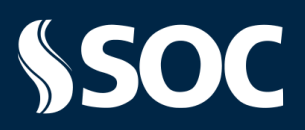

CONTEÚDO PROGRAMÁTICO – NÍVEL 3

#### **SAÚDE OCUPACIONAL**

#### **Exames**

- Cadastro e configuração
- Cópia/busca de exames para empresas clientes
- Formas de aplicação de exames

#### **Atendimento**

- Atendimento Rápido
- Atendimento Rápido SOCNET
- Ficha Clínica
- Pedido de Exames
- Guia de Encaminhamento
- Convocação de Exames
- Gestão de Convocação
- Qualidade de Vida

#### **Agenda**

- Criação e configuração
- Grade de horários
- Inclusão de Agendamentos
- Agendamento em massa
- Aviso Agenda
- Resumo diário
- Videochamada

#### **Sala de Atendimento**

- Mapas
- Especialidades
- Configuração
- Acesso à Sala de Atendimento

#### **MEUSOC**

- Como utilizar
- Ferramentas disponíveis

#### **Gestão de FAP**

- Sincronização FAPWeb
- Afastamentos previdenciários
- Dashboard de Afastamento/FAP

#### **Gestão da NR-7**

- Emissão do PCMSO
- Relatório Analítico

#### **Vacinação**

- Cadastro de Vacina
- Campanha de Vacinação
- Relatório de Vacinação

#### **SEGURANÇA DO TRABALHO**

#### **Riscos**

- Cadastro e configuração
- Cópia/busca de riscos para empresas clientes
- Vínculo de Risco x Exame

#### **GHE**

- Cadastro e configuração
- Aplicação
- Caracterização de Riscos
- Inclusão de Medição

#### **Grupo de Exposição**

- Aplicação de Riscos
- Caracterização de Riscos
- Inclusão de Medição

Elaboração: CRC – Centro de Recursos de Conhecimento.

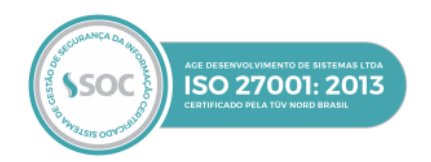

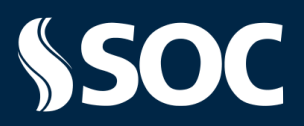

CONTEÚDO PROGRAMÁTICO – NÍVEL 3

#### **GRO – Gerenciamento de Riscos Ocupacionais**

- Versões da Característica do Risco
- Inventário de Riscos
- Plano de Ação
- Emissão do PGR

#### **EPI/EPC**

• Cadastro de EPI/EPC

#### **Entrega de EPI**

- Entrega para funcionários
- Substituição de EPI
- Reposição de EPI
- Configuração e Emissão de Declaração de EPI

#### **CIPA**

- Cadastro de Mandato
- Configuração
- Eleição CIPA

#### **Atividades**

- Cadastro e configuração para exibição em relatórios
- Andamentos

#### **Treinamentos**

- Cadastro de Curso
- Cadastro de Turma
- Parâmetros de Treinamento
- Planejamento de Cursos
- Gestão de Convocação de Curso
- Agendamento de Turmas
- Aprovação de Funcionários
- Emissão de Certificados
- Assinatura automática de Certificados

#### **CAT**

• Cadastro de CAT

#### **NR-18 - Trabalho na Indústria da Construção**

• Etapas e Construção da Obra

#### **NR17**

• Avaliação Ergonômica Preliminar (AEP)

#### **ESTRUTURA**

#### **Empresa**

- Cadastro e configuração
- Parâmetros de Empresa Principal
- Parâmetros Gerais
- Parâmetros de Ficha Clínica
- Contatos / Perfil de Contato
- Inclusão e Mapeamento de Logos

#### **Estrutura Organizacional**

- Unidade
- **Setor**
- Cargo
- Funcionário / Configurações / Transferência
- Unidade Contratante

Elaboração: CRC – Centro de Recursos de Conhecimento.

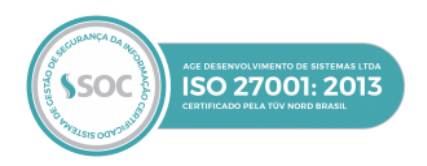

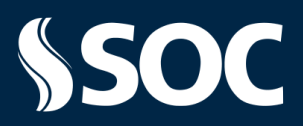

CONTEÚDO PROGRAMÁTICO – NÍVEL 3

#### **Importação Modelo I**

- Configuração
- **Importação**

#### **Prestador**

- Cadastro e configuração
- Datas de Contrato

#### **Financeiro**

- Inclusão de tabela de preços de exames
- Vínculo com empresa/prestador
- Produto e Serviço
- Conceito da ferramenta
- Cadastro
- Vínculo com empresa
- Precificação
- Valorização

#### **Contas Médicas**

- Conceito
- **Inconsistências**
- Condição de Faturamento
- Lotes de Prestadores
- Análise de Atendimentos
- Faturamento

#### **ESOCIAL**

- Soluções: Portal eSOCial; Mensageria SOC; Interface Específica com outros Sistemas
- Parametrização da empresa para o eSocial
- Relatório de Inconsistências
- Criação de lotes no Portal eSocial

#### **GESTÃO ELETRÔNICA DE DOCUMENTOS**

#### **SOCGED**

- Tipo de SOCGED
- Download de Arquivos

#### **Biometria**

- Habilitando o uso para as empresas
- Reconhecimento Biométrico
- Configurando prontuários para assinatura

#### **Assinatura Digital**

- Conceito
- Regras para utilização
- Onde utilizar
- Manual/Automatizada
- Upload de Certificado Digital

#### **SOCNET**

• Conceito da ferramenta

#### **Visão do Credenciador**

- Contratação do Prestador
- Desbloqueio de acesso
- Liberação de acessos para o credenciado
- Liberação de acessos eSocial
- Liberação de Empresas para o prestador

Elaboração: CRC – Centro de Recursos de Conhecimento.

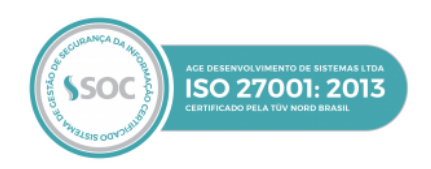

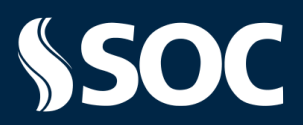

CONTEÚDO PROGRAMÁTICO – NÍVEL 3

#### **Visão do Credenciado**

- Ativação de acesso para atendimento
- Mapeamento de exames
- Atendimento

#### **Exporta Dados**

- Cópia de Exporta Dados
- Emissão do relatório
- Formas de utilização

#### **PERSONALIZAÇÕES**

#### **Personalização**

- Telas e fichas
- Formatação e utilização dos tipos de campos nos formulários
- Regras de exibição

#### **Modelos Personalizados**

- Criação de modelos personalizados de "ASO; Pedidos de Exames e Guia de Exames"
- Criação de quadros e uso dos elementos

#### **Cadastro Dinâmico**

- Conceito e utilização
- Criação e configuração

#### **FERRAMENTAS**

#### **Log de Ações**

- Conceito da ferramenta
- Parametrização e emissão do Relatório

#### **Relatório de Acessos**

• Conceito da ferramenta

#### **Pesquisa Avançada**

- Configuração da ferramenta
- Tipos de busca

#### **Relatórios**

- Relatório Analítico
- Relatório de Convocação de Exames
- Relatório de Inconsistências
- Relatório de Acessos
- Relatório de Permissões de Acessos
- Log de Ações
- Pesquisa Avançada
- Parametrização e emissão dos Relatórios
- Laudo de Periculosidade
- Laudo de Insalubridade
- LTCAT

#### **Relatórios Agendados**

- Agendamento
- Configurações

Elaboração: CRC – Centro de Recursos de Conhecimento.

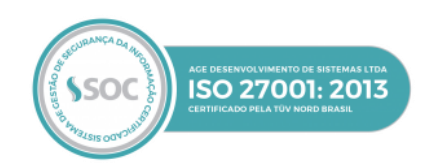

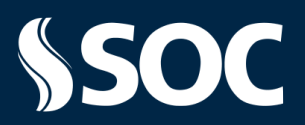

CONTEÚDO PROGRAMÁTICO – NÍVEL 3

#### **PCMSO**

- Cadastros prévios
- Configuração das informações
- Emissão

#### **CONFIGURAÇÕES GERAIS**

#### **Navegação**

• Formas de navegação no sistema (Menu, códigos, atalhos)

#### **Pessoas/Usuários**

- Cadastro de Pessoas/Usuários
- Tipos de Usuários
- Informações adicionais de cadastro
- Liberação de Acessos
- Liberação de Empresas
- Liberação de Exames
- Perfil de Acessos
- Como trocar de senhas dos usuários
- Formas de inativação de usuário
- Restrição de IP

#### **Configurações Pessoais**

- Configurações do Usuário
- Configuração de atalhos
- Configuração de Menu Personalizado
- Preferências do Usuário
- Papel de Parede
- Tela de Validades

#### **Gestão de Avisos**

- Criação de avisos
- Locais onde avisos podem ser exibidos

Elaboração: CRC – Centro de Recursos de Conhecimento.

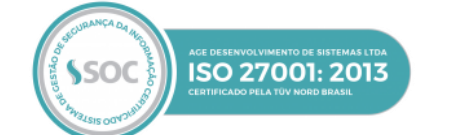